#### **UMOWANR** ... ... ... ...

zawarta w dniu ....................... r. w Jaworznie, pomiedzy:

Wodociągami Jaworzno spółka z ograniczoną odpowiedzialnością, z siedzibą w Jaworznie, przy ul. Św. Wojciecha 34, 43-600 Jaworzno, wpisaną do Rejestru Przedsiębiorców Krajowego Rejestru Sądowego przez Sąd Rejonowy Katowice-Wschód pod numerem KRS: 0000057843, NIP 632-010-14-38, Regon 270127688, wysokość kapitału zakładowego: 99.091.500,00 zł. reprezentowaną przez:

zwaną dalej Odbiorcą,

a:

**KRS** ................. **NIP** .............. **REGON** ..................... wysokość kapitału zakładowego .............................. reprezentowaną przez:

zwaną dalej Dostawcą,

### $81$

- 1) Na podstawie niniejszej umowy Odbiorca zobowiązuje się do odbioru ścieków komunalno bytowych dostarczanych przez Dostawcę, pochodzących ze zbiorników bezodpływowych (szamb) i przydomowych oczyszczalni ścieków - na zasadach określonych w niniejszej umowie.
- 2) Miejscami odbioru ścieków komunalno bytowych, zwanych w dalszej części umowy ściekami, dostarczanych przez Dostawcę będą stacje zlewne Odbiorcy, wyznaczone Uchwałą Rady Miejskiej w Jaworznie, to jest:
	- a) stacja zlewna ul. Dąb 105 w Jaworznie na oczyszczalni ścieków,
	- b) stacja zlewna ul. Dobrej Energii w Jaworznie przy przepompowni ścieków.

 $82$ 

- 1) Dostawca oświadcza, że prowadzi działalność gospodarczą w zakresie wywozu ścieków
- 2) Dostawca będzie dostarczał ścieki do stacji zlewnych własnym transportem asenizacyjnym, tj. pojazdami asenizacyjnymi marki:

Odbiorca:

- 1) bedzie odbierał od Dostawcy ścieki, które odpowiadają warunkom określonym w niniejszej umowie.
- 2) będzie utrzymywał stacje zlewne przez całą dobę (tryb 24 godzinny) w gotowości do przyjęcia ścieków.
- 3) bedzie potwierdzał ilość wprowadzonych przez Dostawce do stacji zlewnych ścieków, w każdym miesiącu obowiązywania umowy, na podstawie wydruku z oprogramowania stacji zlewnej,
- 4) wyda Dostawcy, za uiszczeniem opłaty stanowiącej cenę jego zakupu, identyfikator osobisty uprawniający do dostawy ścieków do stacji zlewnych.

## $§ 4$

Odbiorca jest uprawniony do:

- 1) dokonywania okresowych kontroli stanu i składu ścieków wprowadzanych do stacji zlewnych przez Dostawcę oraz kontroli obowiązujących w tym zakresie dokumentów,
- 2) wstrzymania odbioru ścieków w przypadku niedotrzymania przez Dostawcę warunków i obowiązków określonych w niniejszej umowie,
- 3) zablokowania Dostawcy dostępu do stacji zlewnych w przypadku niedostarczenia przez Dostawce potwierdzeń ilości wprowadzonych do stacji zlewnej ścieków według wzoru stanowiącego Załącznik nr 3 do Umowy - do czasu dostarczenia lub uzupełnienia brakujących dokumentów.

## $§ 5$

Dostawca zobowiązuje się do:

- 1) wprowadzania ścieków, wyłącznie w stacjach zlewnych określonych w § 1 ust. 2 umowy,
- 2) wprowadzania do stacji zlewnych ścieków o stanie i składzie określonym w Załączniku nr 1 do umowy,
- 3) umożliwienia Odbiorcy przeprowadzenia kontroli stanu i składu wprowadzanych do stacji zlewnych ścieków, a pobranych bezpośrednio z wozu asenizacyjnego,
- 4) ponoszenia kosztów badań ścieków, w wyniku których stwierdzono naruszanie warunków określonych w niniejszej umowie,
- 5) zwrotu Odbiorcy identyfikatora osobistego w przypadku zakończenia prowadzonej działalności lub wygaśnięcia niniejszej umowy,
- 6) pokrycia kosztów identyfikatora osobistego w przypadku jego utraty,
- 7) każdorazowego potwierdzenia wprowadzenia ścieków, zgodnie z wzorem stanowiącym Załącznik nr 3 do umowy,
- 8) przestrzegania postanowień Regulaminu utrzymania porządku i czystości dla stacji zlewczych zarządzanych przez Wodociągi Jaworzno sp. z o.o., stanowiącego załącznik nr 5 do niniejszej umowy.

Zgodnie z art. 9 ust. 2 Ustawy z dn. 7.06.2001 r. o zbiorowym zaopatrzeniu w wodę i zbiorowym odprowadzaniu ścieków, Dostawca zobowiązuje się nie wprowadzać do stacji zlewnych:

- 1) odpadów stałych, które mogą powodować zmniejszenie przepustowości przewodów kanalizacyjnych, a w szczególności żwiru, piasku, popiołu, szkła, wytłoczyn, drożdży, szczeciny, ścinków skór, tekstyliów, włókien, nawet jeżeli znajdują się one w stanie rozdrobnionym,
- 2) odpadów płynnych niemieszających się z wodą, a w szczególności sztucznych żywic, lakierów, mas bitumicznych, smół i ich emulsji, mieszanin cementowych,
- 3) substancji palnych i wybuchowych, których punkt zapłonu znajduje się w temperaturze poniżej 85<sup>°</sup>C, a w szczególności benzyn, nafty, oleju opałowego, karbidu, trójnitrotoluenu,
- 4) substancji żrących i toksycznych, a w szczególności mocnych kwasów i zasad, formaliny, siarczków, cyjanków oraz roztworów amoniaku, siarkowodoru i cyjanowodoru,
- 5) odpadów i ścieków z hodowli zwierząt, a w szczególności gnojówki, gnojowicy, obornika, ścieków z kiszonek,
- 6) ścieków zawierających chorobotwórcze drobnoustroje pochodzące z:
	- a) obiektów, w których są leczeni chorzy na choroby zakaźne,
	- b) stacji krwiodawstwa,
	- c) zakładów leczniczych dla zwierząt, w których zwierzęta są leczone stacjonarnie na choroby zakaźne,
	- d) laboratoriów prowadzących badania z materiałem zakaźnym pochodzącym od zwierząt.

# $§ 7$

- 1) Kontrole wprowadzania ścieków do stacji zlewnych przeprowadza przedstawiciel Odbiorcy w obecności Dostawcy. Na okoliczność kontroli winien być spisany protokół wg treści stanowiącej Załącznik nr 4 do umowy.
- 2) Pobór ścieków do kontroli ich jakości odbywać się będzie z wozu asenizacyjnego Dostawcy lub w miejscu wprowadzania ścieków do studzienki bezpośrednio za stacją zlewną.
- 3) Podstawą stwierdzenia przekroczenia warunków umownych stanowią wyniki pomiaru stanu i składu ścieków, przeprowadzone przez Odbiorcę w laboratorium akredytowanym lub laboratorium Wodociągów Jaworzno sp. z o.o.
- 4) W przypadku stwierdzenia przekroczenia dopuszczalnych stężeń wskaźników zanieczyszczeń określonych w Załączniku nr 1 do umowy, Odbiorca prześle wyniki pomiarów wraz z fakturą za wykonaną analizę oraz wyliczoną opłatę dodatkową. Opłata wyniesie:
	- za przekroczenie wartości pH i temperatury za każdy m<sup>3</sup> ścieków opłaty dodatkowe wyniosą dla:
		- pH > 9,5 lub < 6,5 o mniej niż 1,0 pH 10% opłaty umownej z tytułu oczyszczania ścieków,
		- pH > 9,5 lub < 6,5 o więcej niż 1,0 pH 50 % opłaty umownej z tytułu oczyszczania ścieków,
		- " temperatura od 36 40° 10 % opłaty umownej z tytułu oczyszczania ścieków,
		- temperatura > 40 ° 50 % opłaty umownej z tytułu oczyszczania ścieków,

- za przekroczenia pozostałych wskaźników opłata dodatkowa wyliczona wg wzoru:  $Od = p \times Op \times V$  gdzie: Od-opłata dodatkowa p= współczynnik przeciążenia liczony wg wzoru [S1-S2/S2] gdzie S1- średnie steżenie wskaźnika stwierdzone w dniu kontroli S2- dopuszczalne stężenie wskaźnika zanieczyszczeń (wg załącznika nr 1) Op – opłata podstawowa za odprowadzanie ścieków V- ilość ścieków z kontrolowanej beczki,
- 5) W przypadku wprowadzenia substancji wymienionych w § 6 umowy Odbiorca obciąży Dostawce opłatami dodatkowymi w wysokości 30 – krotnej opłaty za wprowadzenie ścieków do stacji zlewnej,
- 6) W razie przekroczenia dopuszczalnych wartości dwu lub więcej wskaźników, wymiar opłaty ustala się przyjmując ten wskaźnik, za którego przekroczenie opłata jest najwyższa.

## 88

- 1) W zamian za odbiór dostarczanych ścieków Dostawca będzie płacił na rzecz Odbiorcy miesięczną opłatę, której wysokość została określona w Taryfie dla zbiorowego zaopatrzenia w wodę i zbiorowego odprowadzania ścieków obowiązującej na trenie miasta Jaworzna (w dalszej części: Taryfa) oraz Cenniku dot. przyjmowania osadu z przydomowych oczyszczalni ścieków (w dalszej części: Cennik), znajdującymi się na stronie internetowej Odbiorcy: https://wodociagi.jaworzno.pl/strefa-klienta/taryfa-oraz-cennik-uslug-dodatkowych/,
- 2) Płatność będzie dokonywana na podstawie faktury VAT, którą Odbiorca będzie uprawniony wystawić po zakończeniu każdego miesiąca obowiązywania umowy.
- 3) Zapłata bedzie nastepować w terminie 14 dni od daty otrzymania faktury VAT przez Dostawcę, przelewem na rachunek bankowy Odbiorcy wskazany w treści faktury.
- 4) Przez dzień zapłaty rozumie sie dzień uznania rachunku bankowego Odbiorcy.
- 5) O zmianie wysokości opłat określonych w Taryfie lub Cenniku, o którym mowa w punkcie 1, Odbiorca poinformuje Dostawcę w formie zwyczajowo przyjętej na terenie miasta Jaworzna. Zmiana Taryfy lub Cennika nie wymaga aneksu do niniejszej umowy.
- 6) W przypadku nie dotrzymania terminów zapłaty Odbiorca będzie obciążał Dostawcę odsetkami maksymalnymi za każdy dzień opóźnienia.
- 7) W przypadku obciążenia Dostawcy opłatami dodatkowymi, o których stanowi § 7 umowy ust. 1 - 6 niniejszego paragrafu stosuje się odpowiednio.

# §9

Dostawca ponosi pełną odpowiedzialność wobec Odbiorcy i osób trzecich za szkody wynikłe w związku z wprowadzeniem ścieków do stacji zlewnych z naruszeniem postanowień niniejszej Umowy lub obowiązujących przepisów prawa.

**810** 

1) Umowa wchodzi w życie z dniem podpisania i zawarta jest na czas określony odpowiadający 

 $\frac{4}{2}$ 

- 2) Każdej ze stron przysługuje prawo do wypowiedzenia umowy, z zachowaniem 3-miesięcznego okresu wypowiedzenia.
- 3) Odbiorcy przysługuje prawo wypowiedzenia umowy, bez zachowania okresu wypowiedzenia, w przypadku:
	- a) naruszenia przez Dostawcę obowiązków lub warunków określonych w umowie,
	- b) utraty przez Dostawcę zezwolenia, o którym mowa w § 2 ust. 1 umowy.

# 811

Integralną część niniejszej umowy stanowią następujące załączniki:

- 1) załącznik nr 1 Dopuszczalne wartości wskaźników zanieczyszczeń w ściekach wprowadzanych do urządzeń kanalizacji miejskiej przez beczkowozy,
- 2) załącznik nr 2 Instrukcja korzystania ze stacji zlewnej STZ -20 i jej obsługi dla Dostawców ścieków dowożonych,
- 3) załącznik nr 3 Potwierdzenie odbioru nieczystości ciekłych,
- 4) załącznik nr 4 Protokół z poboru prób ścieków wprowadzanych do stacji zlewnej,
- 5) załącznik nr 5 Regulamin utrzymania porządku i czystości dla stacji zlewczych zarządzanych przez Wodociągi Jaworzno sp. z o.o.

# $§ 12$

- 1. Wszelkie zmiany niniejszej umowy wymagają formy pisemnej pod rygorem nieważności, jeśli postanowienia niniejszej umowy nie stanowią inaczej.
- 2. Wszelkie spory wynikające z niniejszej umowy będą rozpatrywane przez sąd powszechny właściwy według siedziby Odbiorcy.
- 3. Umowa została sporządzona w 2 jednobrzmiących egzemplarzach, po 1 dla każdej ze stron.

**DOSTAWCA:** 

**ODBIORCA:** 

RADCA Masiarcz  $(1 - 2905$ 

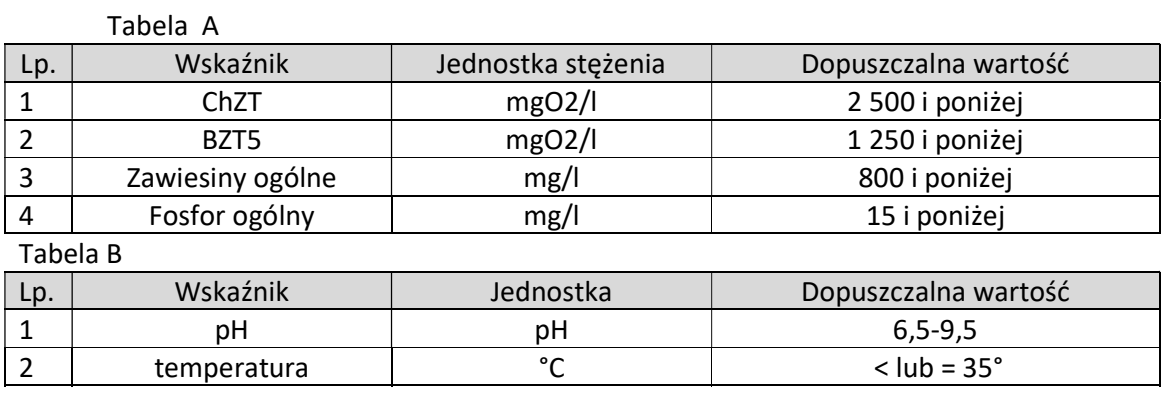

Pozostałe wskaźniki jak w Rozporządzeniu Ministra Budownictwa z dnia 14 lipca 2006 w sprawie sposobu realizacji obowiązków dostawców ścieków przemysłowych oraz warunków wprowadzania ścieków do urządzeń kanalizacyjnych.

# Instrukcja korzystania ze stacji zlewnej STZ i jej obsługi – dla Przewoźników/Dostawców ścieków dowożonych

1. Stacja dostępna jest we wszystkie dni tygodnia i pracuje przez 24 godziny.

2. Stacja chroniona jest monitoringiem.

3. Prawidłowe korzystanie ze stacji STZ wymaga wykonania przez Przewoźników/Dostawców następujących czynności:

3.1. Pojazd asenizacyjny wjeżdża na plac manewrowy przy stacji zlewnej i dokonuje manewru wycofania do króćca przyłączeniowego (węża elastycznego zakończonego przyłączem strażackim i połączonego jednym końcem ze stacją);

3.2. Przewoźnik/Dostawca zdejmuje wąż przyłączeniowy, podpina go do przyłącza beczki asenizacyjnej i otwiera zawór wylotowy z beczki pojazdu asenizacyjnego;

3.3. Jeżeli na ekranie sterownika stacji widnieje napis: " Oczekiwanie na identyfikację" Dostawca dokonuje swojej identyfikacji poprzez przyłożenie otrzymanej karty identyfikacyjnej do pola identyfikacji. Czas kontaktu (przyłożenia) identyfikatora osobistego z polem identyfikacji wynosi około 3 sekund.

3.4. Po dokonaniu czynności identyfikacji tj. rozpoznania przez sterownik stacji danych Przewoźnika/Dostawcy (dane dostawcy są wyświetlane prze ok 10 s na ekranie komputera) , dostawca wybiera miejsce pochodzenia ścieków wg adresu nieruchomości. Wyboru dokonuje za pomocą klawiszy strzałek lub naciskając trzy pierwsze litery nazwy/nazwiska. Po wybraniu właściwej pozycji potwierdza wybór klawiszem ENTER. Po dokonaniu w/w czynności otwiera się zasuwa nożowa umieszczona wewnątrz stacji, następuje *grawitacyjny* spust ścieków z beczki pojazdu asenizacyjnego. Na ekranie monitora wyświetlone zostaną aktualnie mierzone parametry ścieków – ilość, pH, kondunktancja , temperatura.

3.5. Po ustaniu (wskazywana ilość ścieków na ekranie monitora nie przyrasta), przewoźnik w czasie ok. 30 sekund powinien zamknąć zawór wylotowy zbiornika pojazdu, odpiąć wąż przyłączeniowy z beczki i odpięty koniec podnieść lekko do góry w celu opróżnienia go z zalegających w nim ścieków. Po zakończeniu odbioru ścieków zostaje automatycznie zamknięta zasuwa nożowa zamontowana na wlocie urządzenia a na ekranie sterownika pojawia się komunikat: "kończenie zrzutu" oraz zostaje wydrukowany raport dostawy.

3.6. W przypadku przekroczenia parametrów zrzucanych ścieków (następuje zamknięcie zasuwy) należy bezzwłocznie wezwać obsługę oczyszczalni, która ustali procedurę dalszego postępowania;

3.7. Po każdorazowym zakończeniu zlewania ścieków Przewoźnik/Dostawca odbiera z drukarki raport dostawy. Druk raportu rozpoczyna się po zamknięciu zasuwy.

3.8. Przewoźnik po otrzymaniu wydruku powinien zamknąć zawór wylotowy w wozie asenizacyjnym, odczepić wąż przyłączeniowy od samochodu i zawiesić go na haku.

Przed odjazdem Przewoźnik/Dostawca jest zobowiązany do umycia powierzchni placu manewrowego z rozlanych nieczystości, wykorzystując zainstalowany w tym celu na czołowej ścianie stacji zawór wody i wąż ogrodowy.

# Załącznik nr 3

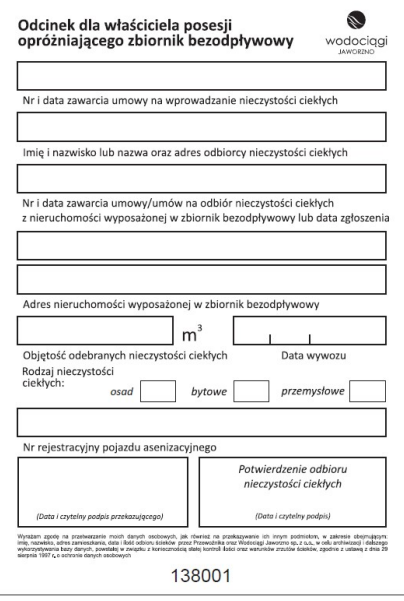

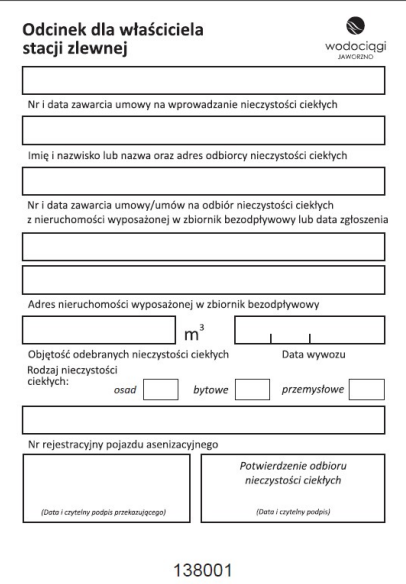

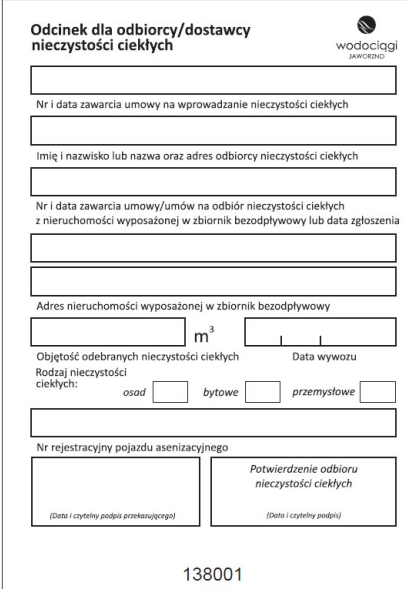

*Załącznik nr 4*

# **Protokół z pobierania próbek ścieków wprowadzanych do stacji zlewnej**

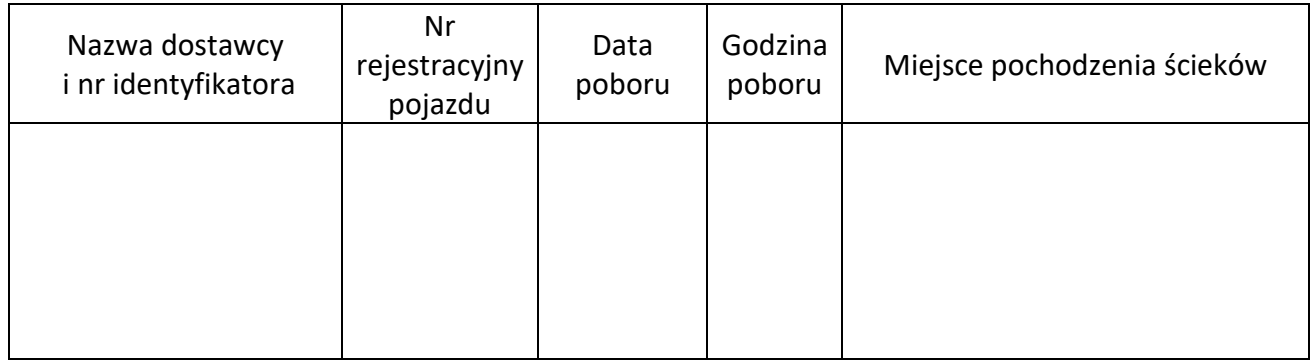

………………………………….……… …………………………………… czytelny podpis Dostawcy and a care czytelny podpis Odbiorcy

Załącznik nr 5

# Regulamin utrzymania porządku i czystości dla stacji zlewczych zarządzanych przez Wodociągi Jaworzno sp. z o.o.

Jaworzno, maj 2023 r.

#### 1. Zasady ogólne

- $1.1.$ Regulamin określa zasady i warunki przyjmowania nieczystości ciekłych bytowych od dostawców nieczystości ciekłych (zwanych dalej Dostawcami) do stacji zlewnych zlokalizowanych w Jaworznie przy ul. Dąb 105 oraz przy ul. Dobrej Energii, prowadzonych przez Wodociągi Jaworzno sp. z o.o. (zwaną dalej Odbiorcą). Postanowienia Regulaminu mają na celu zapewnienie bezpieczeństwa pracowników pod kątem występujących zagrożeń, w tym związanych z czynnikami biologicznymi.
- $1.2.$ Przyjmowanie nieczystości ciekłych bytowych do stacji zlewnych odbywa się wyłącznie na podstawie umowy zawartej pomiędzy Odbiorcą a Dostawcą. Warunkiem podpisania umowy jest posiadanie przez Dostawce zezwolenia na prowadzenie działalności w zakresie opróżniania zbiorników bezodpływowych i transportu nieczystości ciekłych.
- $1.3.$ Odbiorca prowadzi odbiór nieczystości ciekłych bytowych od poniedziałku do niedzieli, 24h na dobe.
- $1.4.$ Zabrania się wprowadzania do stacji zlewnych nieczystości ciekłych przemysłowych oraz mieszanin nieczystości ciekłych bytowych z nieczystościami ciekłymi przemysłowymi.
- $1.5.$ Każdy Dostawca ponosi pełną odpowiedzialność za działania swoje oraz swoich pracowników.
- 1.6. Każdy Dostawca zobowiązuje się zapoznać swoich pracowników z zasadami obowiązującymi na obiektach Odbiorcy.

#### 2. Zasady zachowania i poruszania się po terenie oczyszczalni ścieków.

- $2.1.$ Na terenie oczyszczalni ścieków/dojazdu do przepompowni Siłownia II obowiązuje ograniczenie prędkości do 20 km/h.
- $2.2.$ Na terenie oczyszczalni ścieków wozy asenizacyjne mogą poruszać się wyłącznie po drodze prowadzącej od bramy głównej do stacji zlewczej i placu manewrowym przy którym zabudowana jest stacja.
- $2.3.$ Ze względu na ograniczenia widoczności podczas cofania pojazdów, pracownicy znajdujący się w obszarze manewru muszą stać w wyznaczonej strefie i w bezpiecznej odległości, tj. min. 4 metry od pojazdu asenizacyjnego.
- Pojazd wykonujący manewr cofania musi być wyposażony w sygnalizator dźwiękowy  $2.4.$ jazdy do tyłu.
- Zabrania się obsłudze wozu asenizacyjnego wchodzenia w tor jazdy pojazdu bez  $2.5.$ upewnienia się, że kierowca widzi i rozumie zamiary pracownika pieszego.
- $2.6.$ Zabrania się pozostawiania pojazdu na biegu jałowym z włączonym silnikiem, jeżeli kierowca jest zmuszony opuścić pojazd.
- Zabrania się obsłudze wozu asenizacyjnego wchodzenia do obiektów technologicznych  $2.7.$ oczyszczalni, w szczególności: budynku krat, pompowni głównej ścieków, budynku energetycznego (za wyjątkiem udostępnionej toalety), chodzenia przy komorze wlotowej. Obsługa może poruszać się tylko w obrębie stacji zlewczej i wozu asenizacyjnego. Zabrania się wchodzenia do pomieszczenia w stacji zlewczej.
- Obsługa wozu asenizacyjnego jest zobowiązana do utrzymania czystości i porządku na  $2.8.$ terenie oczyszczalni ścieków/strefy przy stacji zlewczej na przepompowni Siłownia II.
- Zabrania się załatwiania swych potrzeb fizjologicznych w miejscach do tego nie  $2.9.$ wyznaczonych.
- Oczyszczalnia udostępnia toaletę znajdująca się w budynku energetycznym. Należy  $2.10.$ zachować czystość.
- Po dokonanym zrzucie ścieków należy zmyć pozostałości ścieków bytowych do  $2.11.$ odwodnienia liniowego przy pomocy węża zabudowanego przy stacji zlewczej.
- $2.12.$ Po dokonanym zrzucie ścieków należy zamknąć zawór spustowy z wozu asenizacyjnego, aby pozostałości ścieków nie wylewały się w trakcie jazdy na drogę.
- $2.13.$ Teren zabrudzony ściekami/zniszczony należy oczyścić we własnym zakresie. Brak reakcji na wezwanie obsługi lub nienaprawienie szkody skutkował będzie obciążeniem za wykonanie tych prac przez Odbiorcę.
- $2.14.$ Odpady należy wyrzucać do kosza na śmieci znajdującego się przy stacji zlewczej.
- Na terenie oczyszczali ścieków obowiązuje bezwzględny zakaz palenia tytoniu i używania  $2.15.$ otwartego ognia.
- Na terenie oczyszczalni ścieków obowiązuje bezwzględny zakaz spożywania posiłków  $2.16.$ oraz napojów.
- $2.17.$ Obowiązuje bezwzgledny zakaz spożywania napojów alkoholowych przez obsługę wozów asenizacyjnych.
- W przypadku wyrządzenia szkody / uszkodzenia stacji zlewczej bądź jej osprzętu, 2.18. właściciel firmy jest zobowiązany do pokrycia kosztów naprawy stacji.
- $2.19.$ Dostawcy ścieków są zobowiązani do bezzwłocznego powiadomienia obsługi oczyszczalni ścieków o wykonanej szkodzie bądź zauważonej szkodzie.
- Wodociągi Jaworzno sp. z o.o. mają prawo wezwać przewoźników do złożenia wyjaśnień  $2.20.$ w terminie 7 dni w sytuacji niestosowania się do zaleceń obsługi i nieprzestrzegania ustalonych zasad.

#### 3. Postanowienia końcowe

- Naruszenie któregokolwiek z warunków określonych w umowie lub niniejszym  $3.1.$ Regulaminie skutkować będzie pozbawieniem Dostawcy dostępu do stacji zlewczych oraz rozwiązaniem umowy na odbiór ścieków komunalno – bytowych.
- $3.2.$ Wodociągi Jaworzno sp. z o.o. dysponują monitoringiem wszystkich stacji zlewczych oraz bramy wjazdowej na teren oczyszczalni. Zapis z ww. systemu będzie podstawą do rozstrzygania w ewentualnych sporach.

Zatwierdził Sporządził Agnieszka Granda Kieroy WICEPREZES ZAR **HALANSOWYCH** Oczyszczaln WICEPREZES DS. TECHNICZNYCH Agnieszka Marahatan mgr inz. Grzygorz Waligóra PRAWNY En Masiarczył